# **RECM**

# **Version 1.2**

**Recovery Manager for PostgreSQL**

Release Notes (Revision 2022-11)

#### **RECM Release Notes**

**Recm** (RECovery Manager) is an open-source administration tool for disaster recovery of PostgreSQL databases. It allows you to perform backups of multiple servers in any business environments to facilitate the maintenance of your backups, and reduce the risk to loose data at recovery time.

#### **Table of contents**

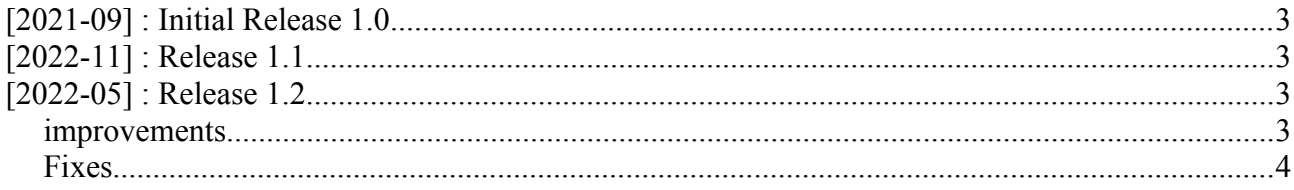

## **[2021-09] : Initial Release 1.0**

RECM is build in C, with gcc and is available in the RPM format.

## **[2021-11] : Release 1.1**

this release has not been published.

## **[2022-11] : Release 1.2**

This release contain fixes and improvement of the version 1.0

#### *improvements*

• Backup FULL and WAL operation in parallel is now possible, with the new option '/parallel=n'

By default, the value of the parallel is 1.

The backups are performed via threads. This improvement increase the speed of the backup drastically.

- New option '/rp' for 'backup full', to create a restore point at the end of the backup to facilitate a restore without too many WAL files.
- REMAP tablespaces is now possible. New command 'set mapping' allow you , before to launch the restore/duplicate, to define the new location for each tablespaces. Command: **set mapping/tablespace=<mytbs> /directory="/my\_new\_location/"**
- Improvement of the 'show backup' command to allow you to see the tablespaces that are used by the database at backup time. Command: **show backup/uid=xxxxxxx /directories**
- New command 'list mapping', to list defined mappings for tablespaces. Command: **list mapping**
- new command '**status**'. Have a quick overview of the status of the cluster and the deposit.
- New command 'u**pgrade deposit**', to upgrade the DEPOSIT database. This allow you to upgrade your deposit from version 1.0 to version 1.2
- 'list wal' display WAL files not already backuped.
- Backup WAL take care of slot usage.
- New command 'delete mapping', to remove a defined mapping for tablespaces. Command: **delete mapping**
- 'show backup' command allow short 'uid' search. For quick display of specific backup, left part of the UID can be specified while the UID found is unique.

#### *Fixes*

- restore meta with option '/cid' is not working
- Comma separated list of UID for modify backup command
- Help command was not accepting some keywords...
- Lost of configuration file content. Implemented transaction mechanism for this.
- Wrong number of pieces for WAL backups.
- 'verify backup' command does not set 'incomplete' backup when piece count is not equal to the pieces found.
- Add more checks to validate FULL backups.
- Restore wal '/first' and '/last' failed
- Deletion of WAL files skipped when slot is present.
- Backup terminate date not set for CFG and META backups.
- 'list wal' command display now WAL files not yet backuped.
- Last Update date and creation date inverted in 'status' command.
- Layout changed on 'show backup' command.
- Missing '/repusr','/reppwd' and '/repopts' on 'show cluster' command.
- Export config use '/cluster' by default.
- TMP folder use environment variable 'TMP' | 'TEMP' or 'TMPDIR', depending on the platform.
- Elapsed time can display negative seconds.
- After partial restore, cleanup fail for tables that have foreign keys (added 'cascade' to the drop command)